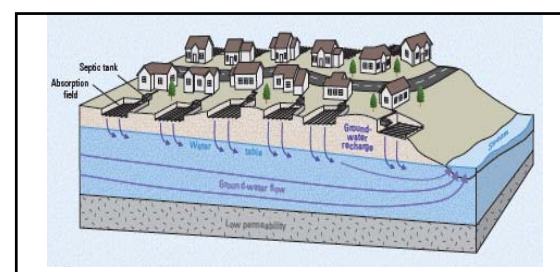

Picture from USGS Scientific Investigations Report 2008–5220

1

Arc NLET: Nitrate Load Estimation Toolkit Developing a GIS-Based Software for Estimating Nitrate Fate and Transport in Surficial Aquifers: from Septic Systems to Surface Water Bodies

March 29<sup>th</sup>, 2011 Presentation at the SHRUG Symposium

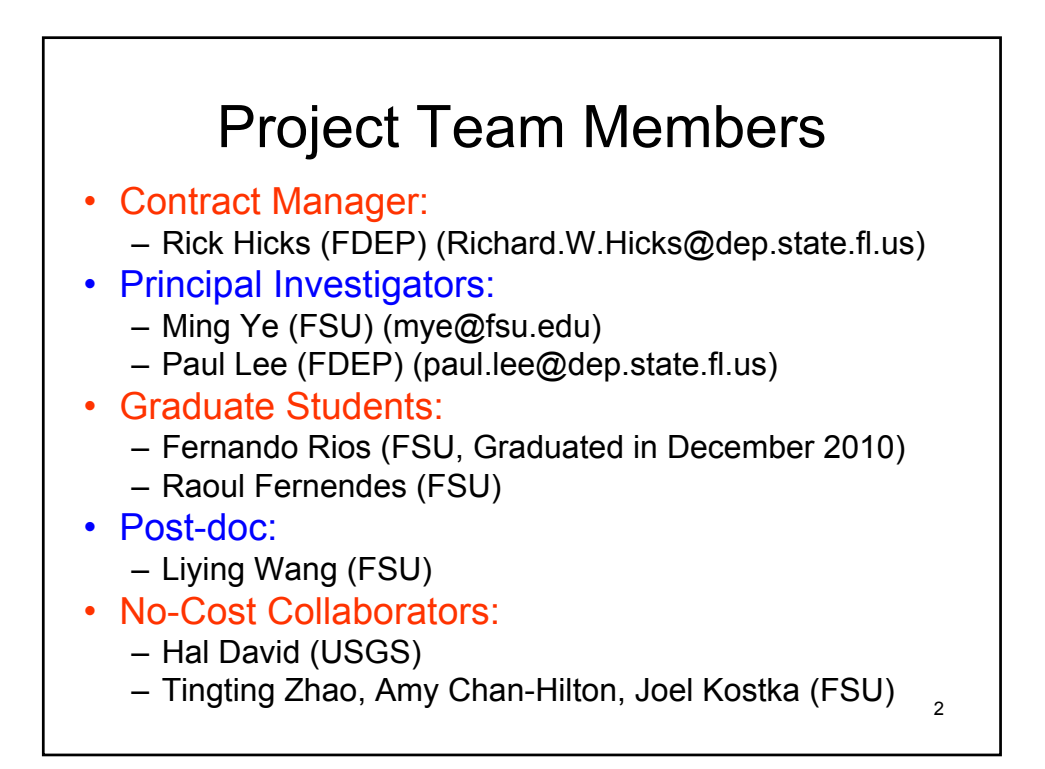

## Presentation Outlines

- Background and overview
- Development of groundwater flow and nitrate fate and transport models

3

- Demonstration of Arc NLET
- Applications to Eggleston Height neighborhood in Jacksonville
- Conclusions

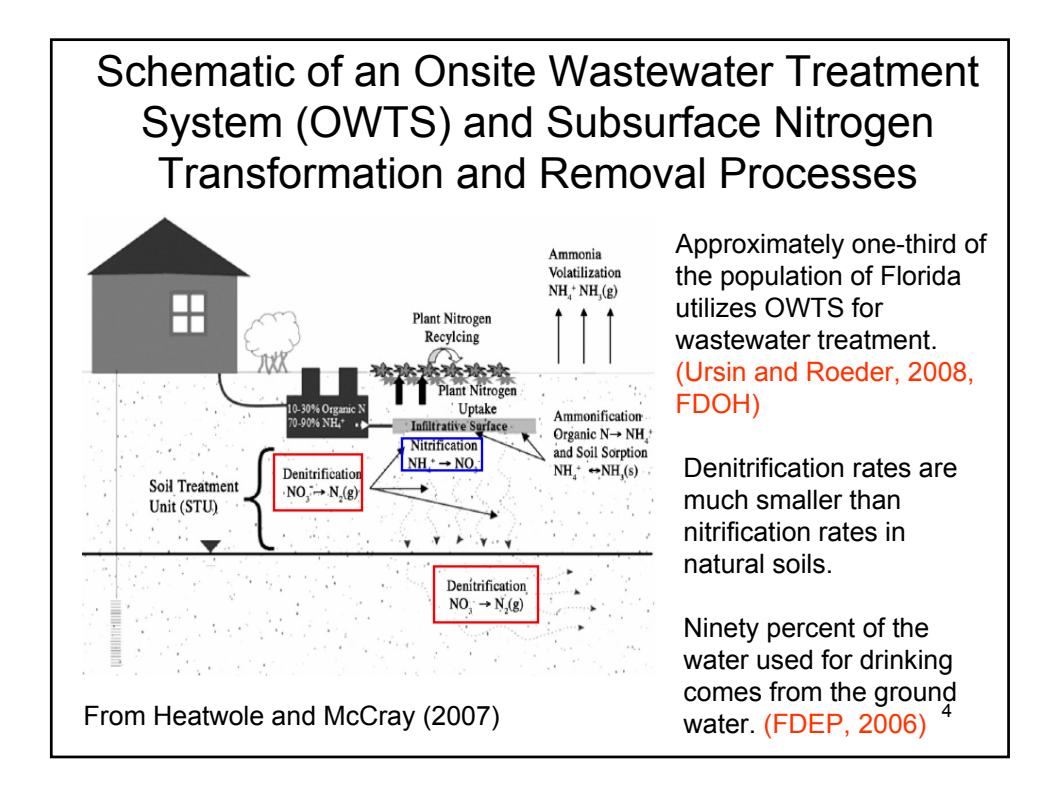

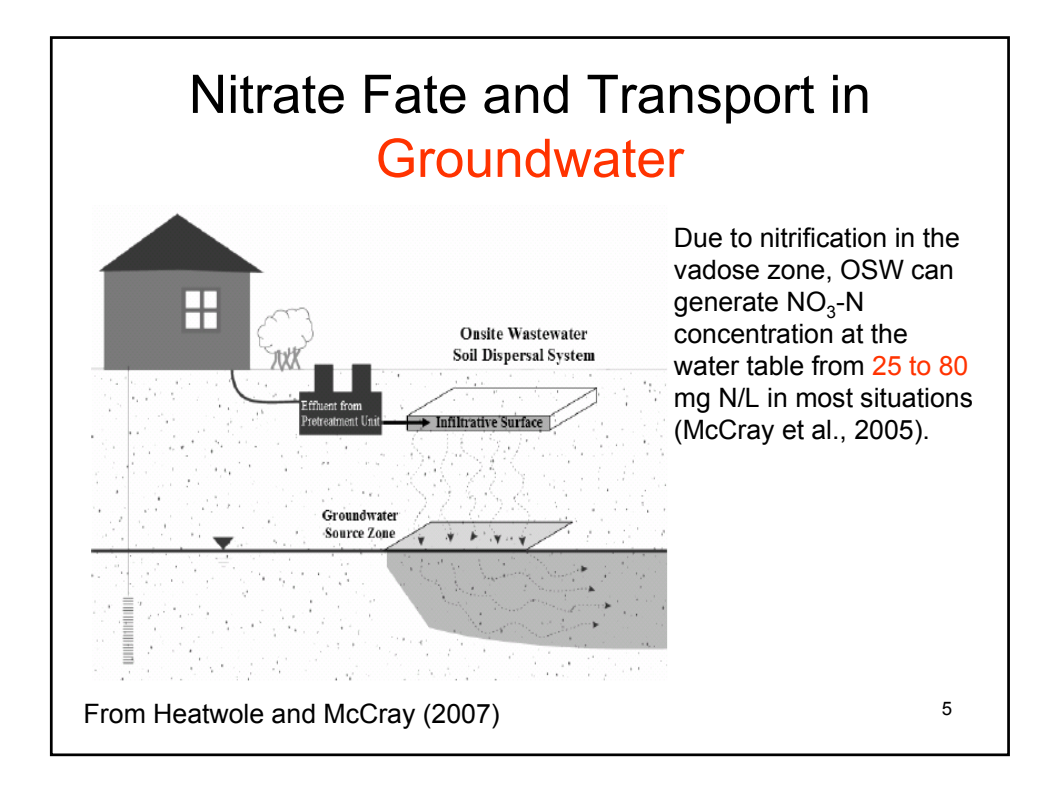

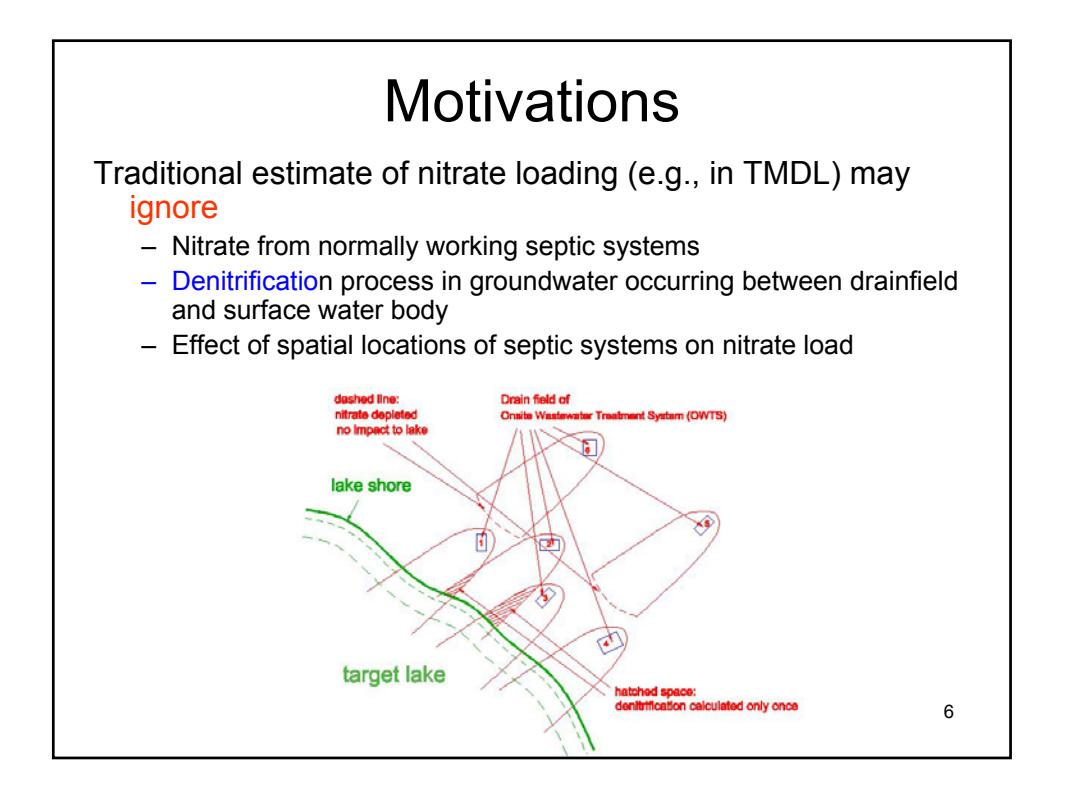

## **Motivations**

- Consequence
	- Under-estimation of nitrate load by ignoring working septic systems
	- Over-estimation of nitrate load by ignoring denitrification
- Sophisticated numerical models have been developed to study fate and transport of nitrate from septic system
- But they may not be the most suitable tool for certain types of estimation (e.g., in TMDL).

7

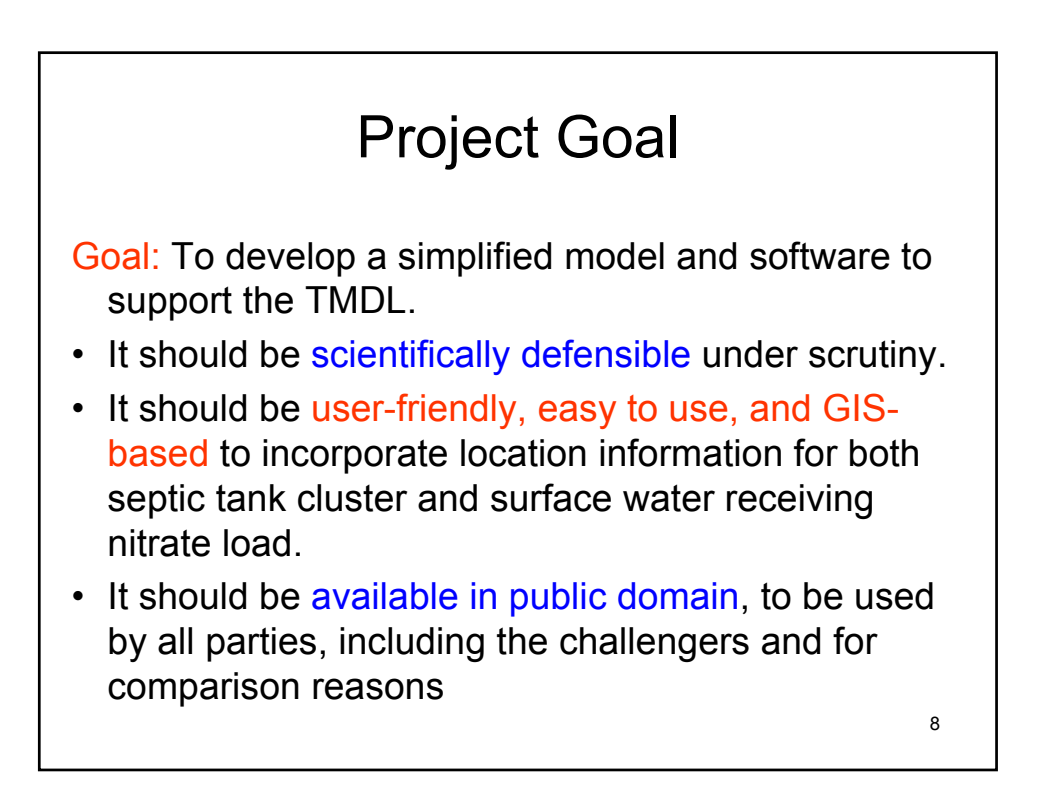

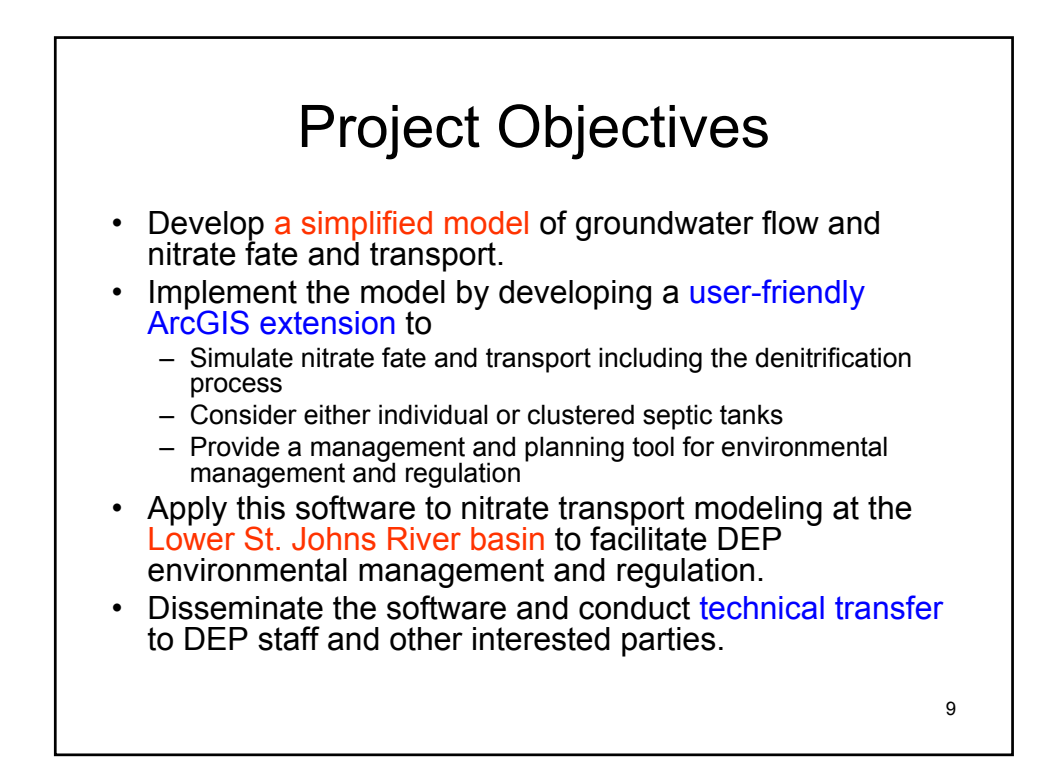

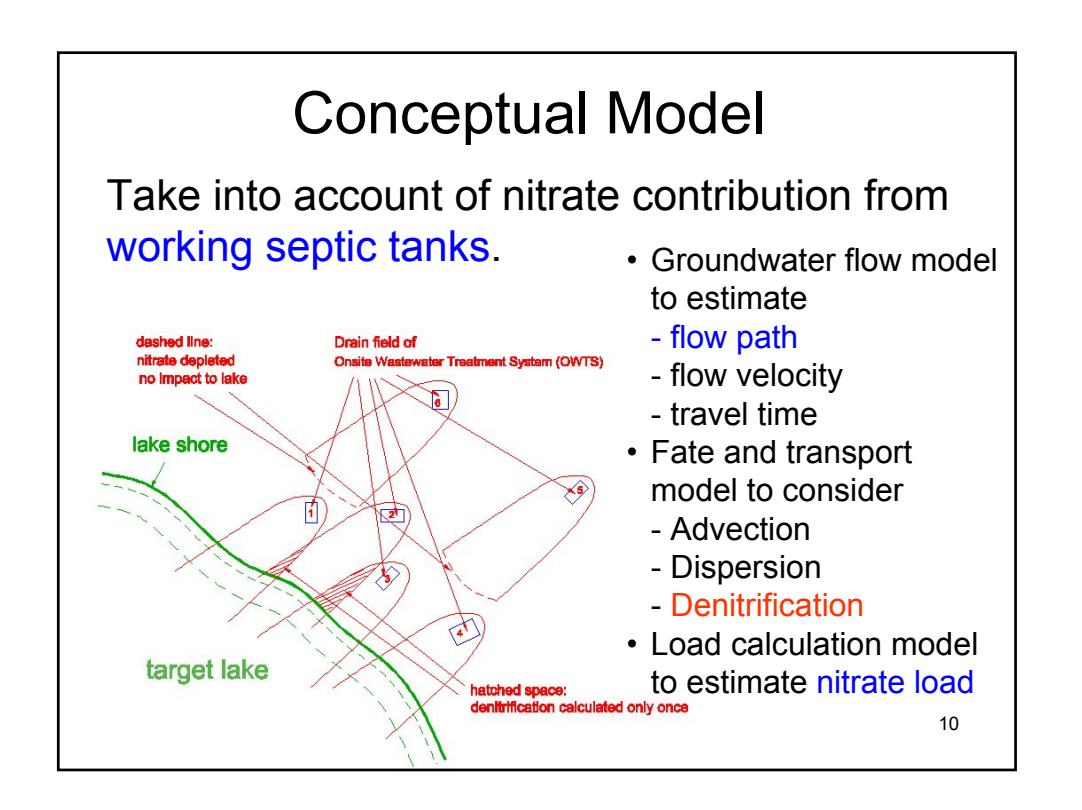

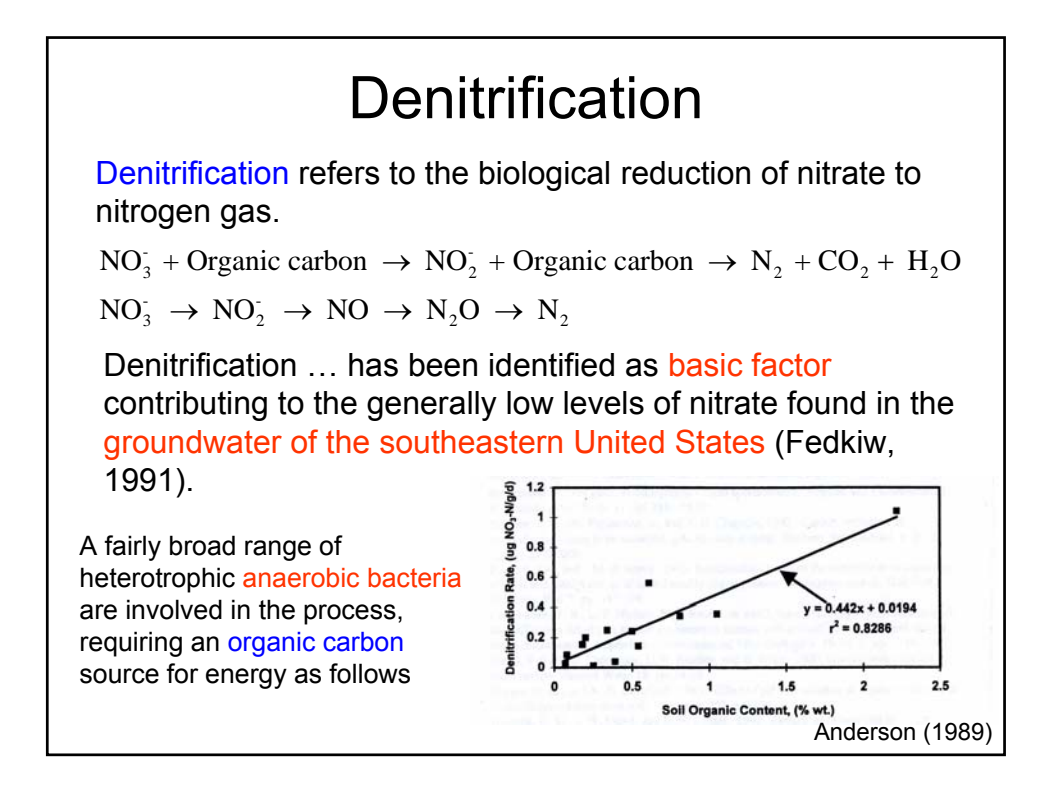

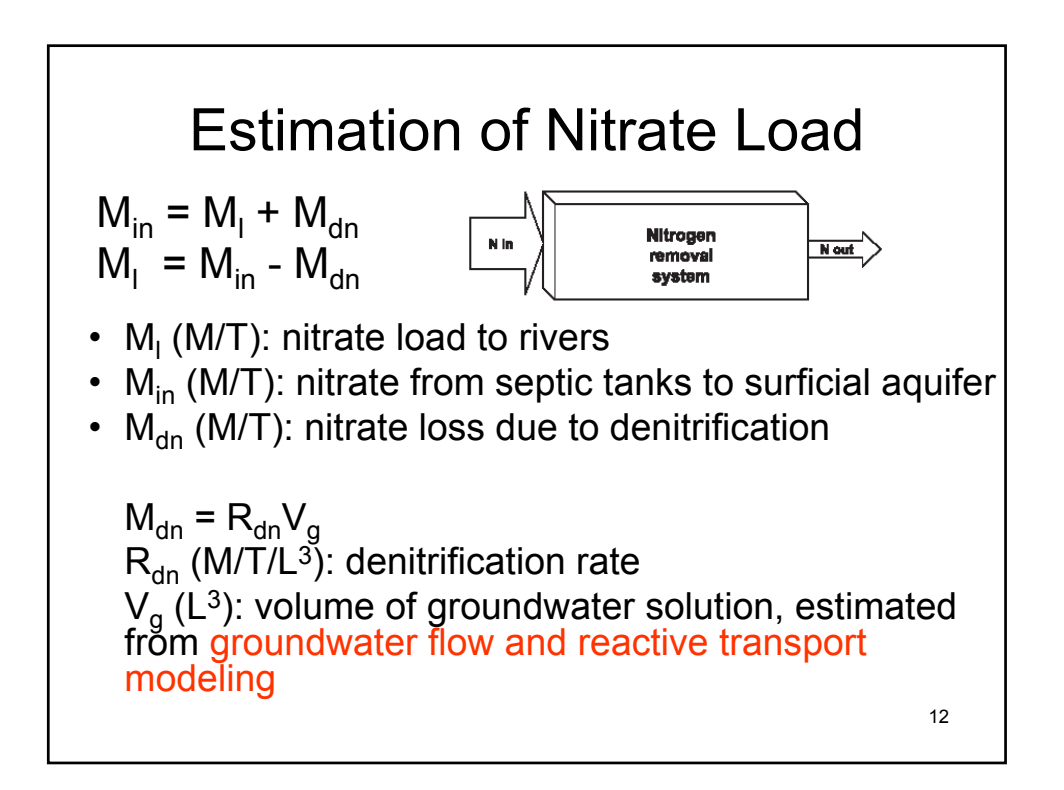

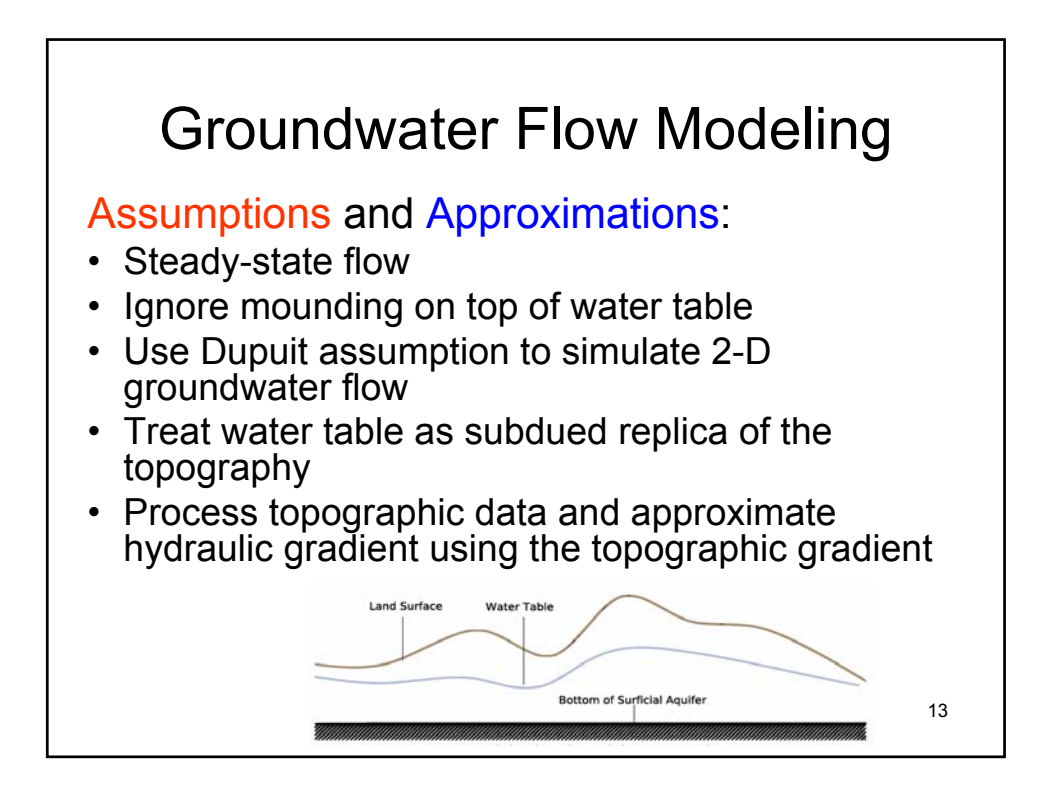

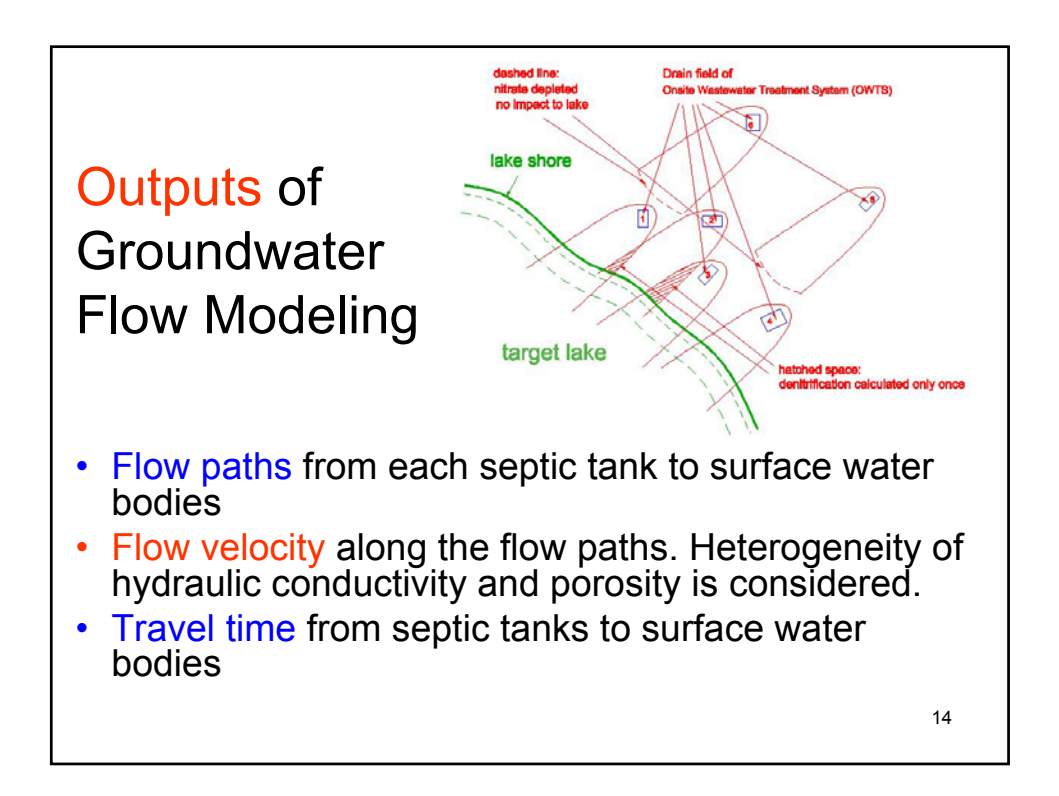

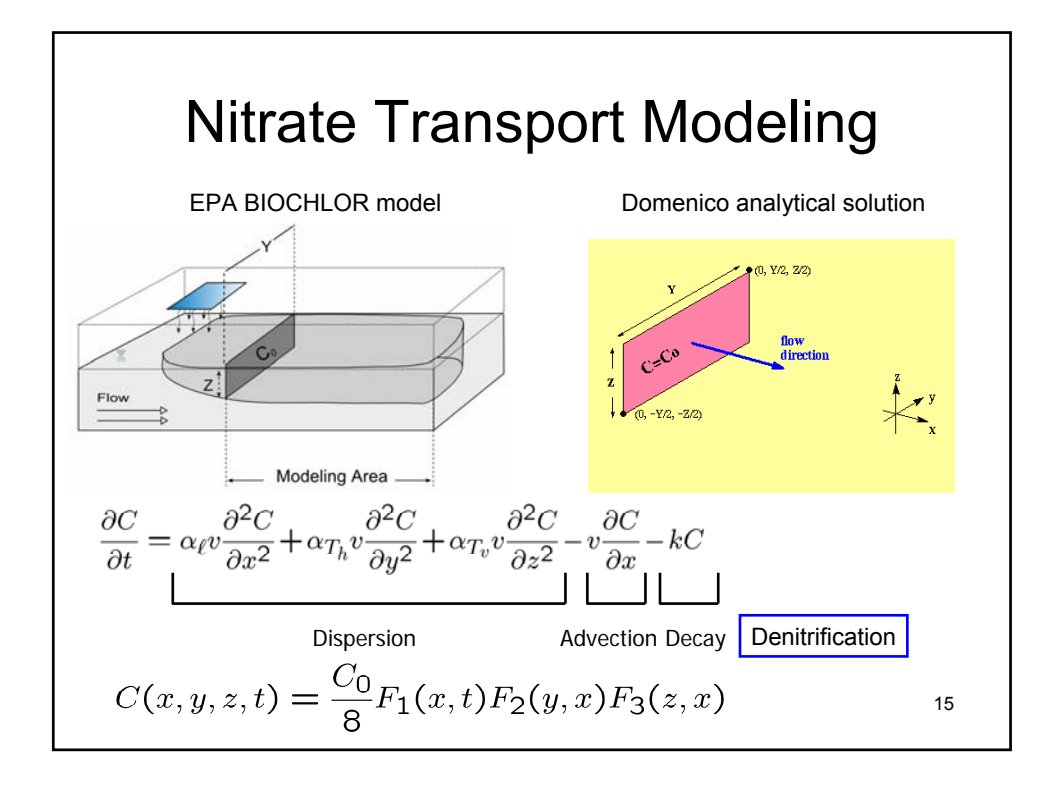

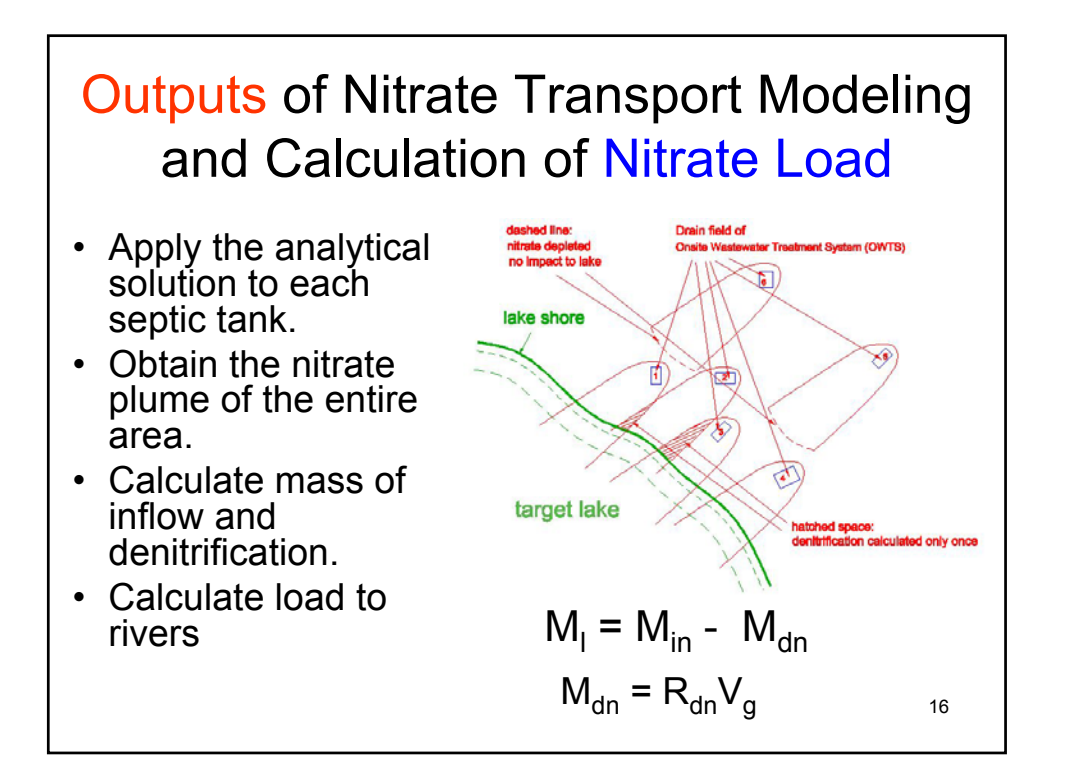

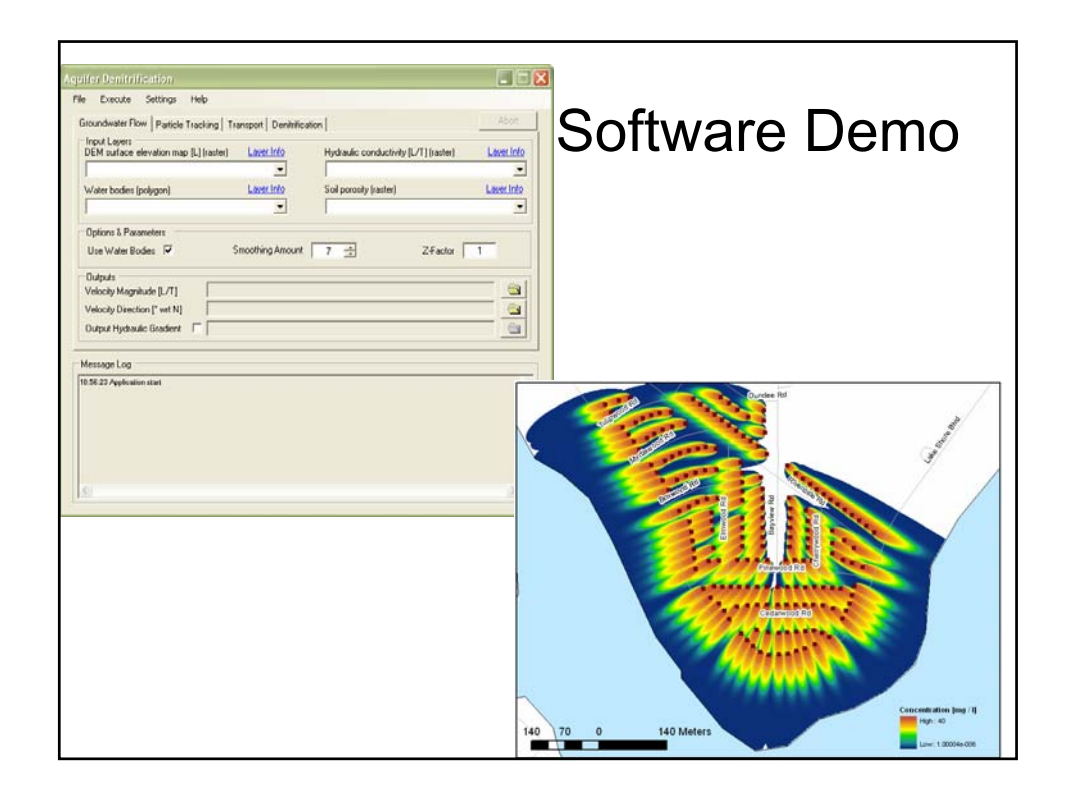

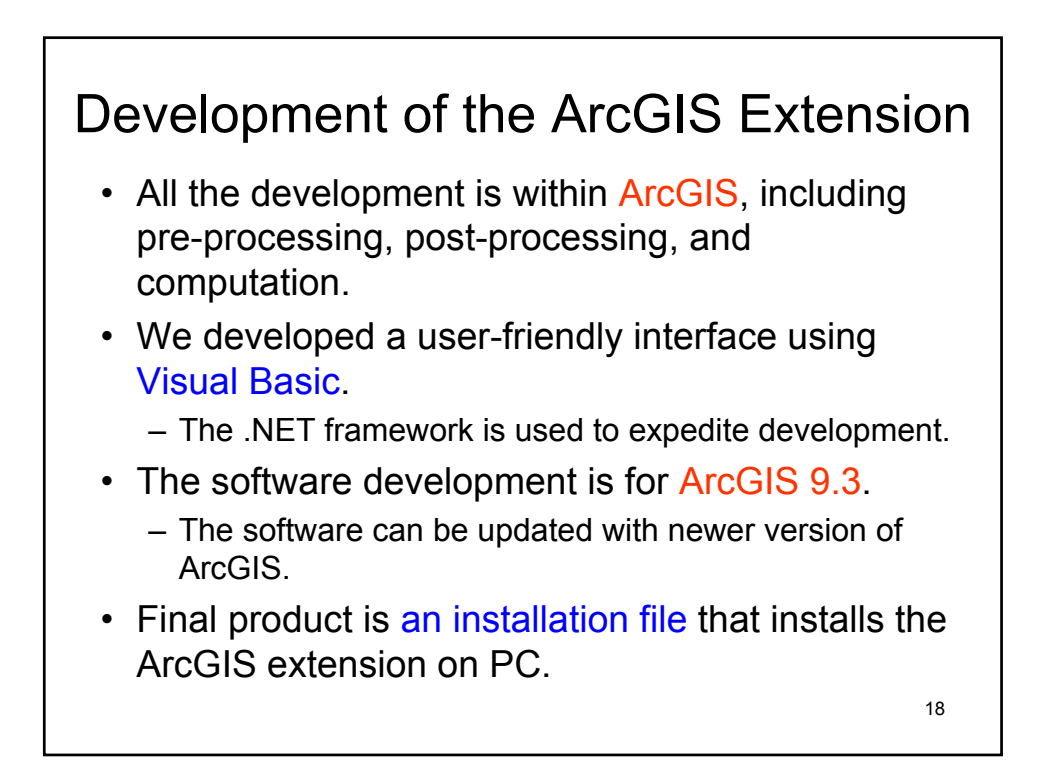

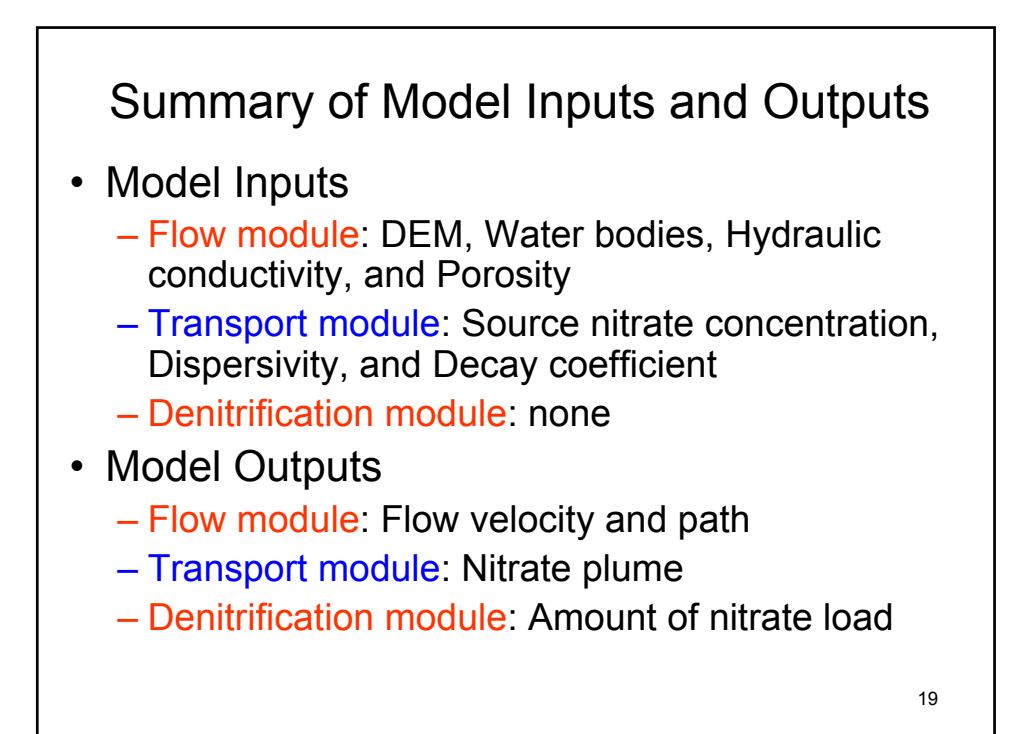

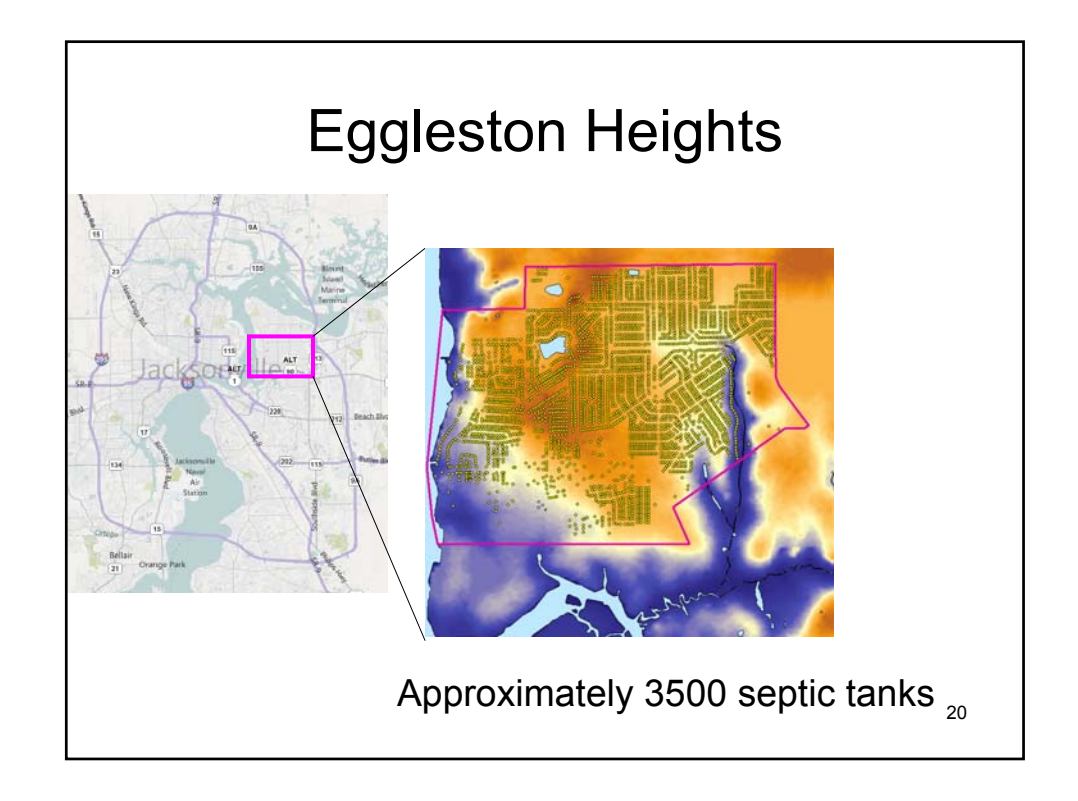

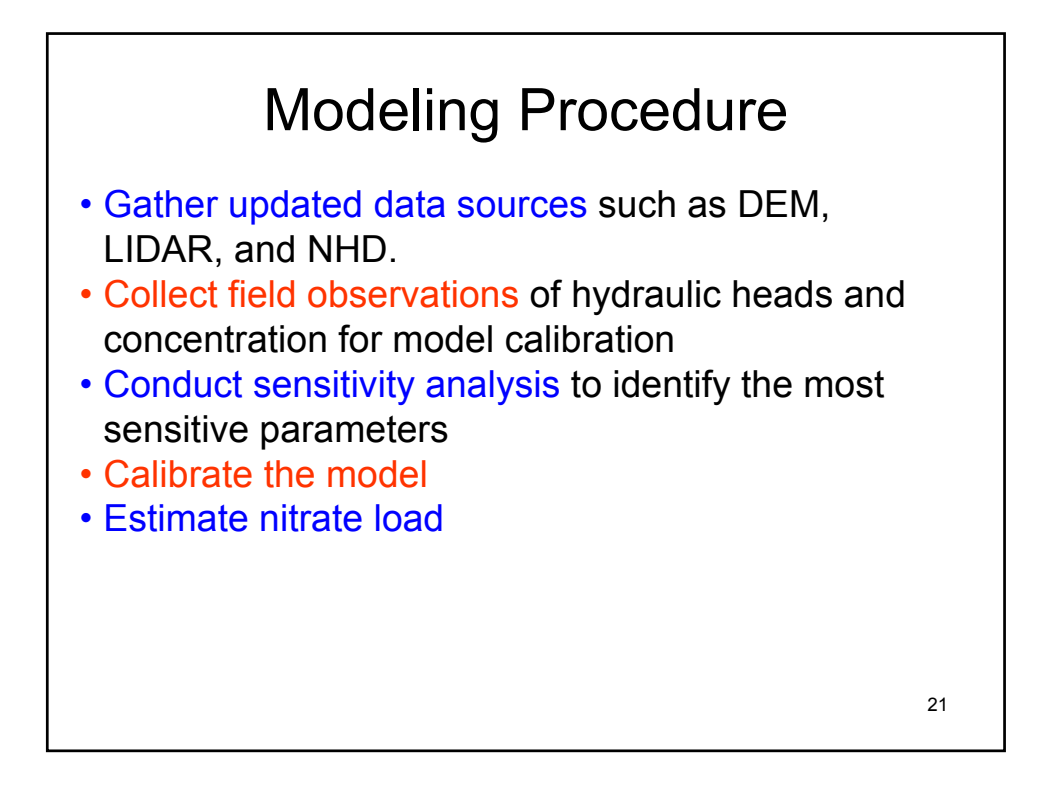

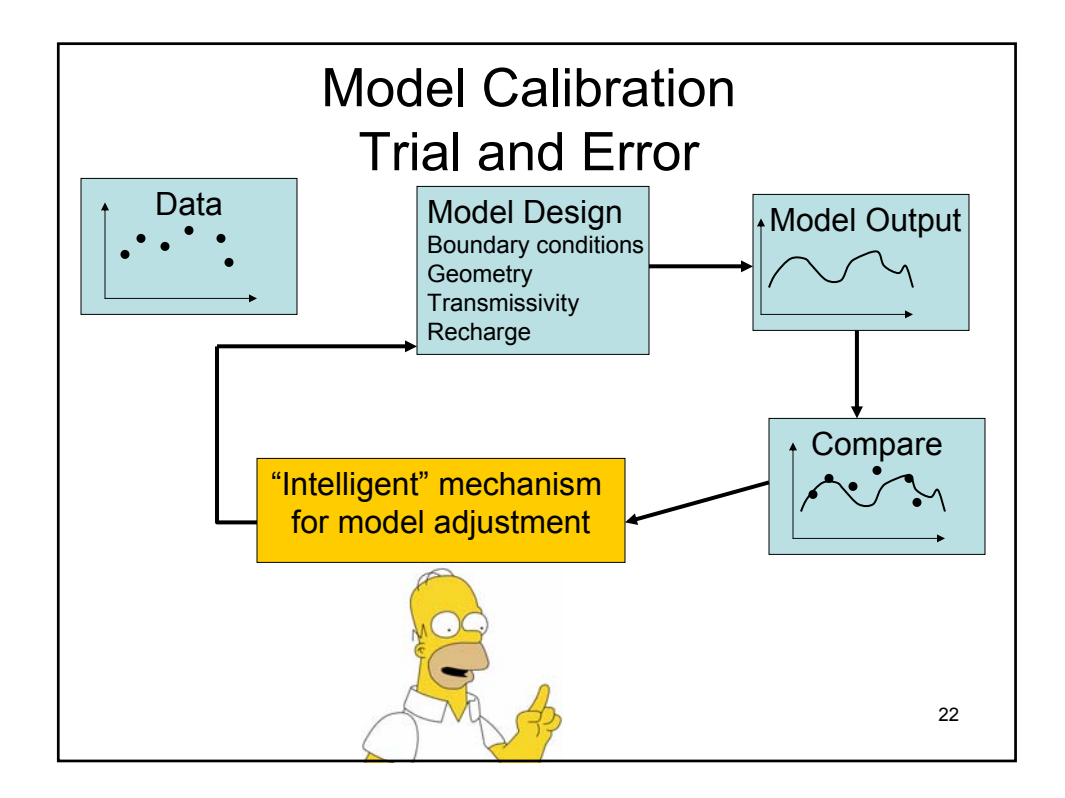

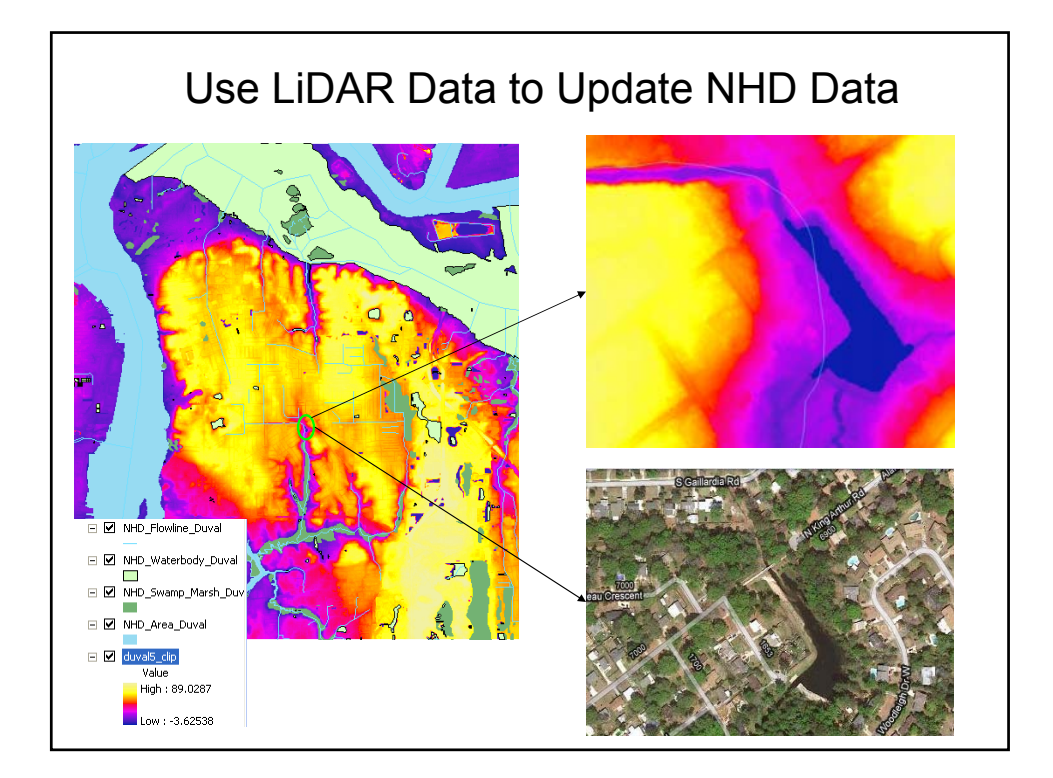

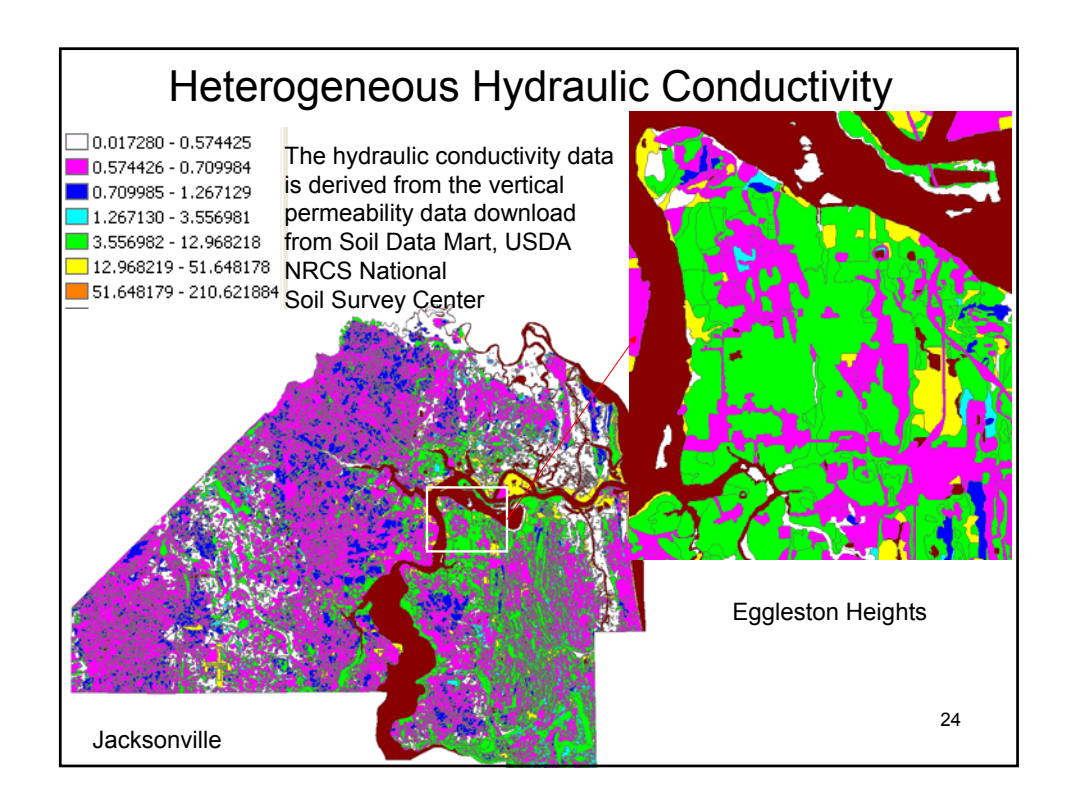

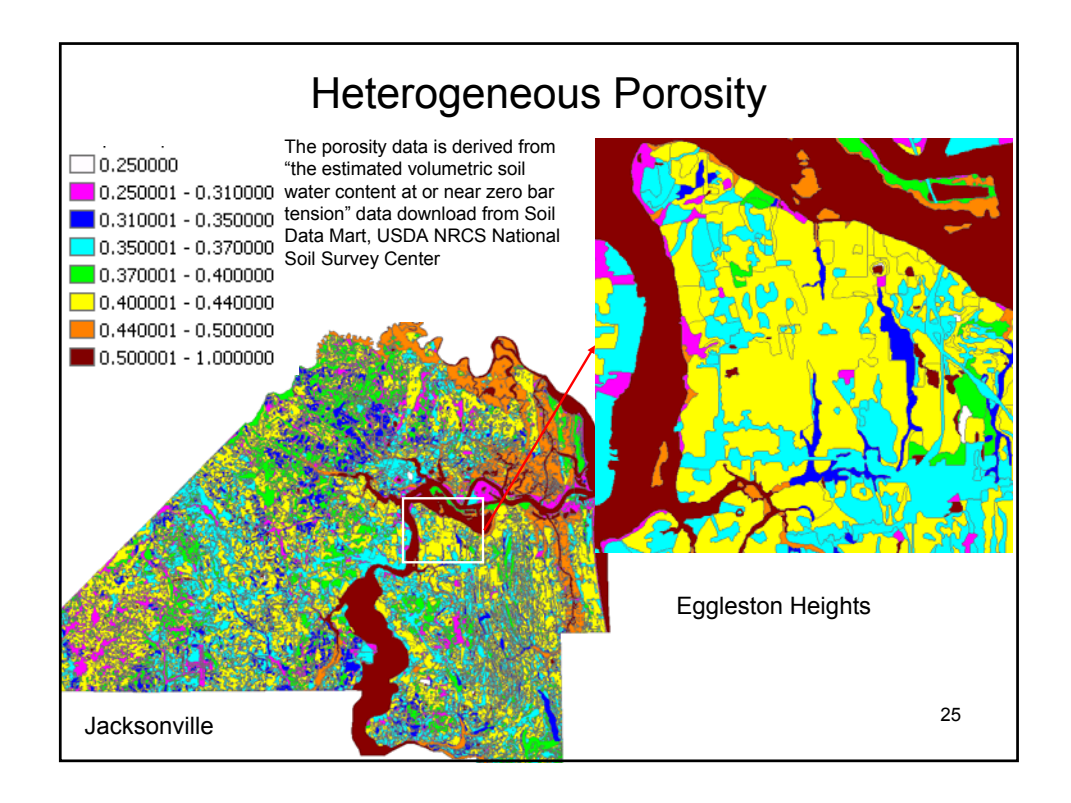

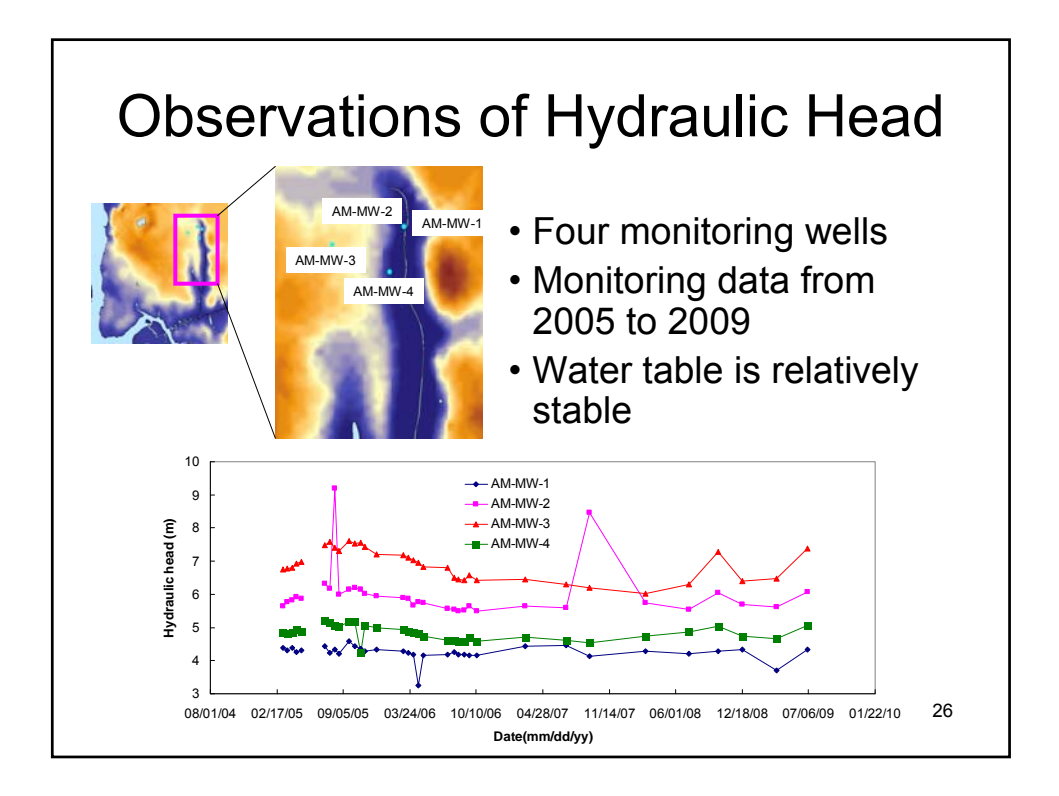

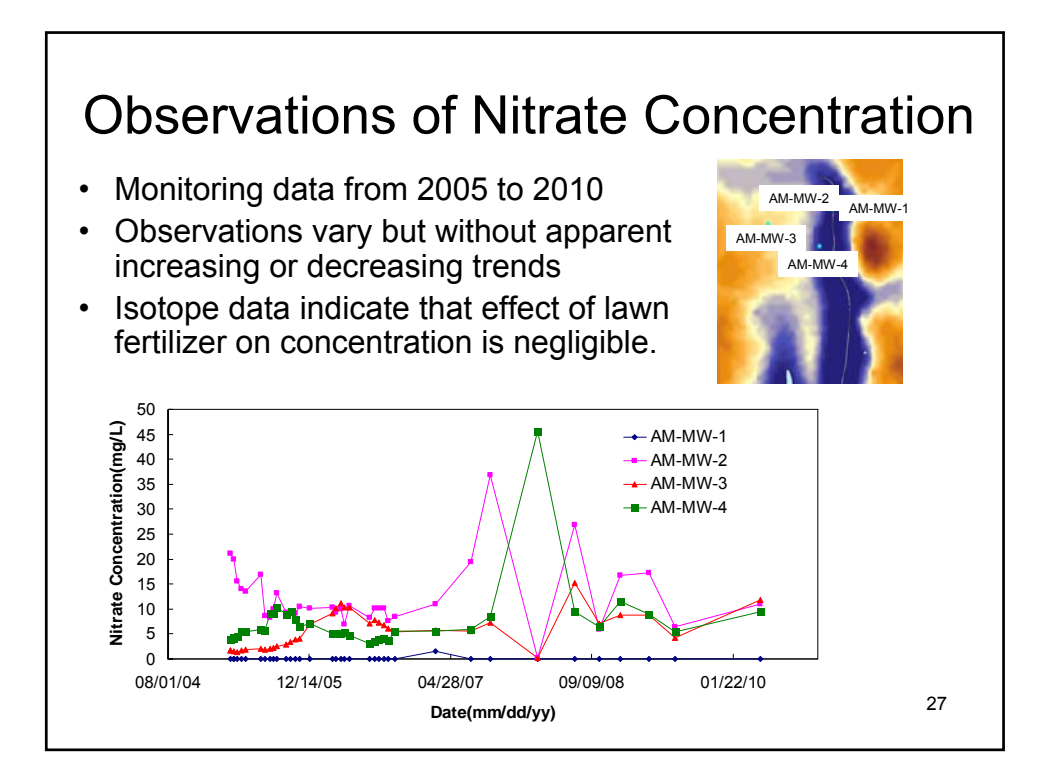

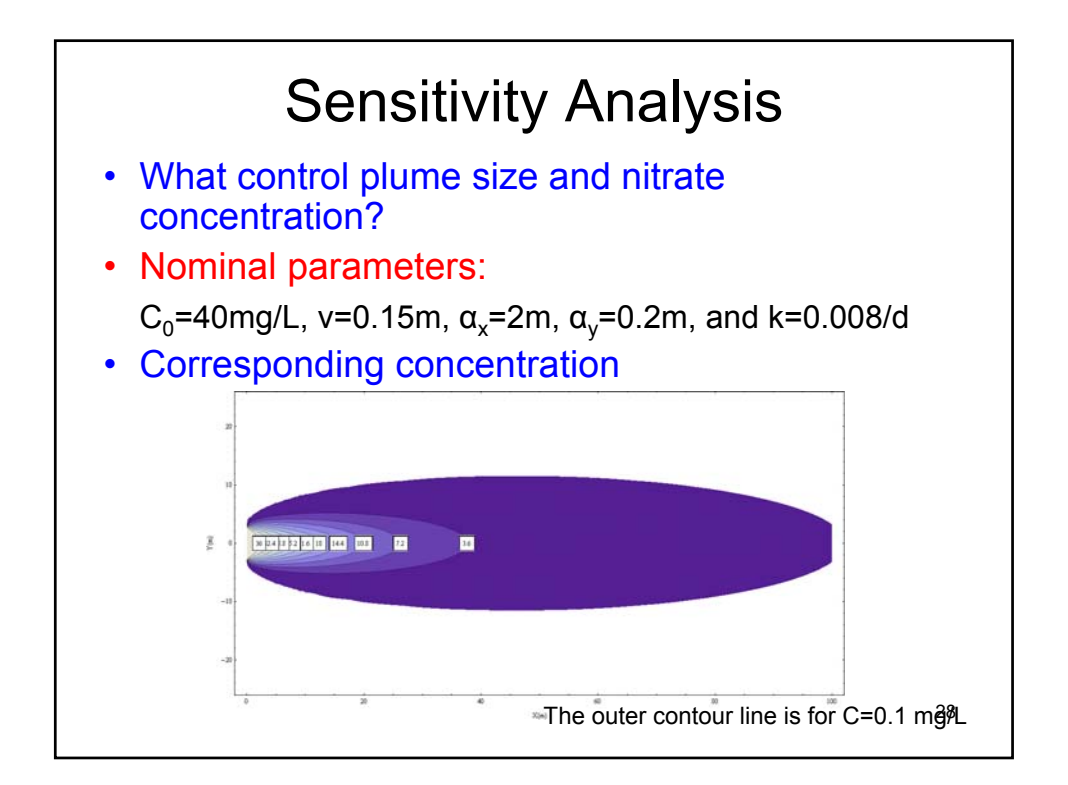

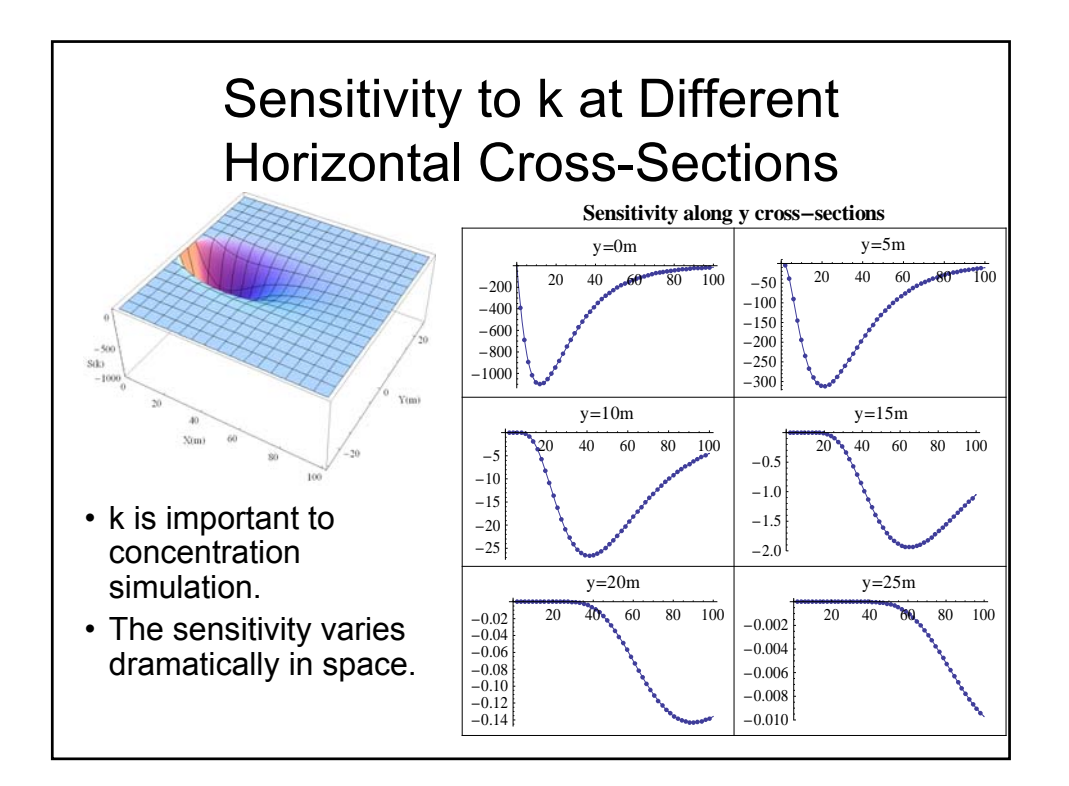

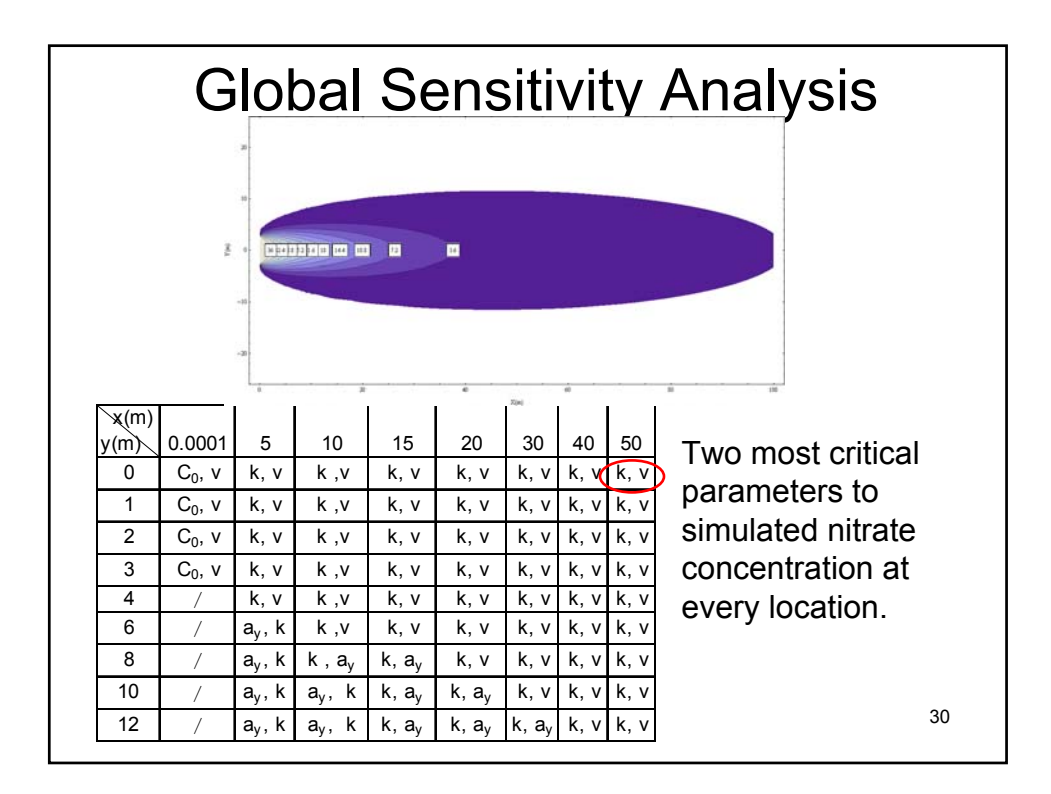

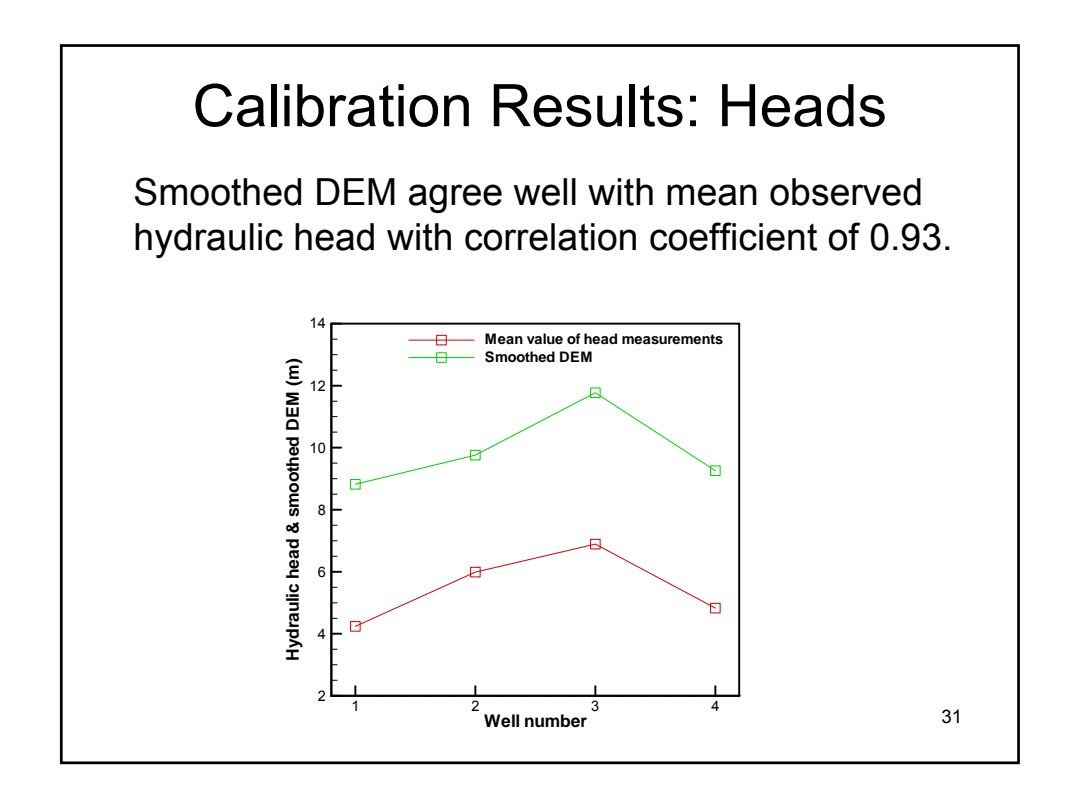

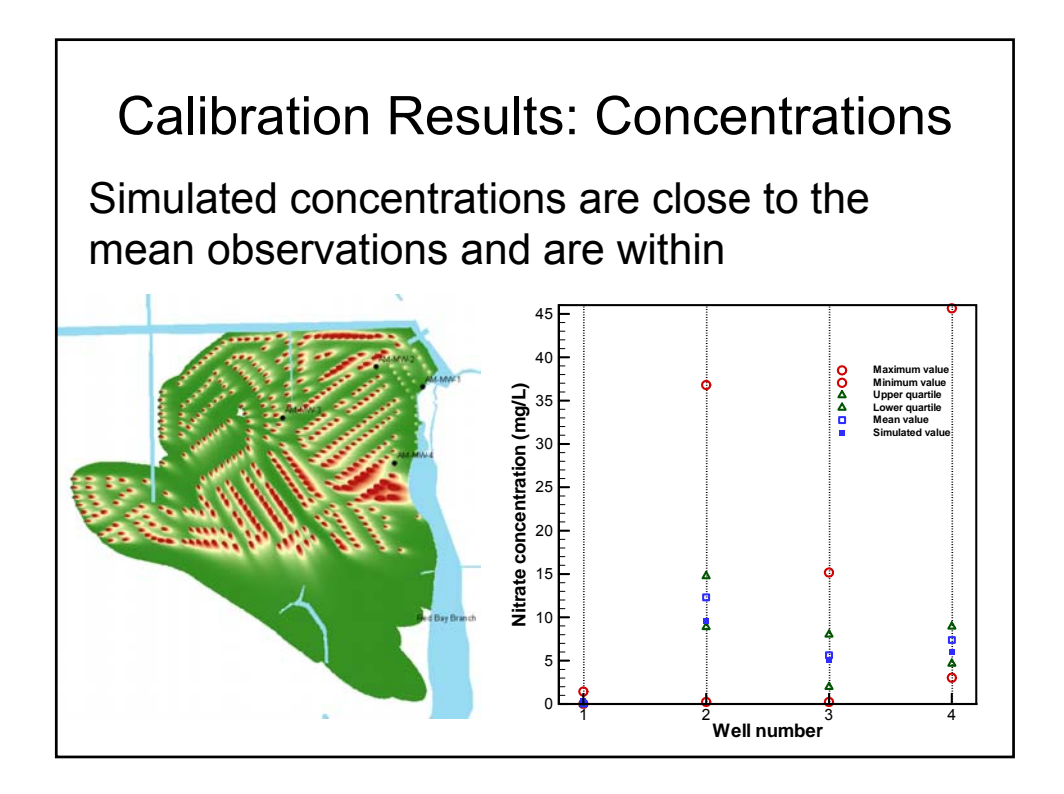

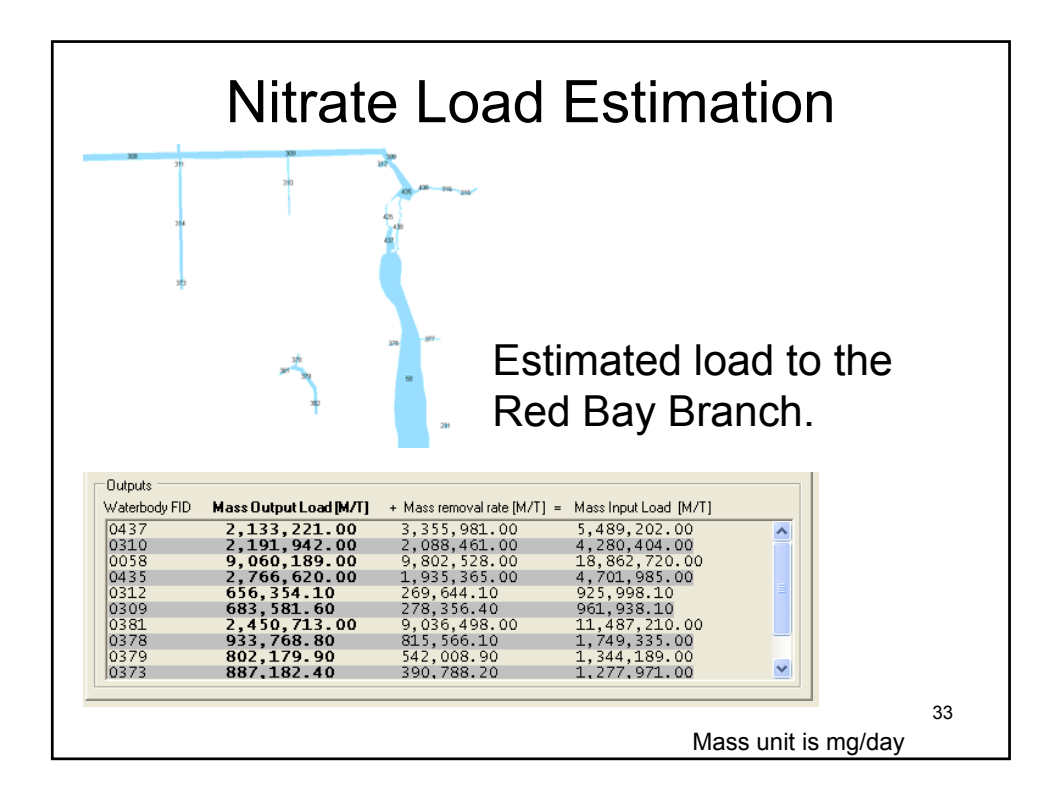

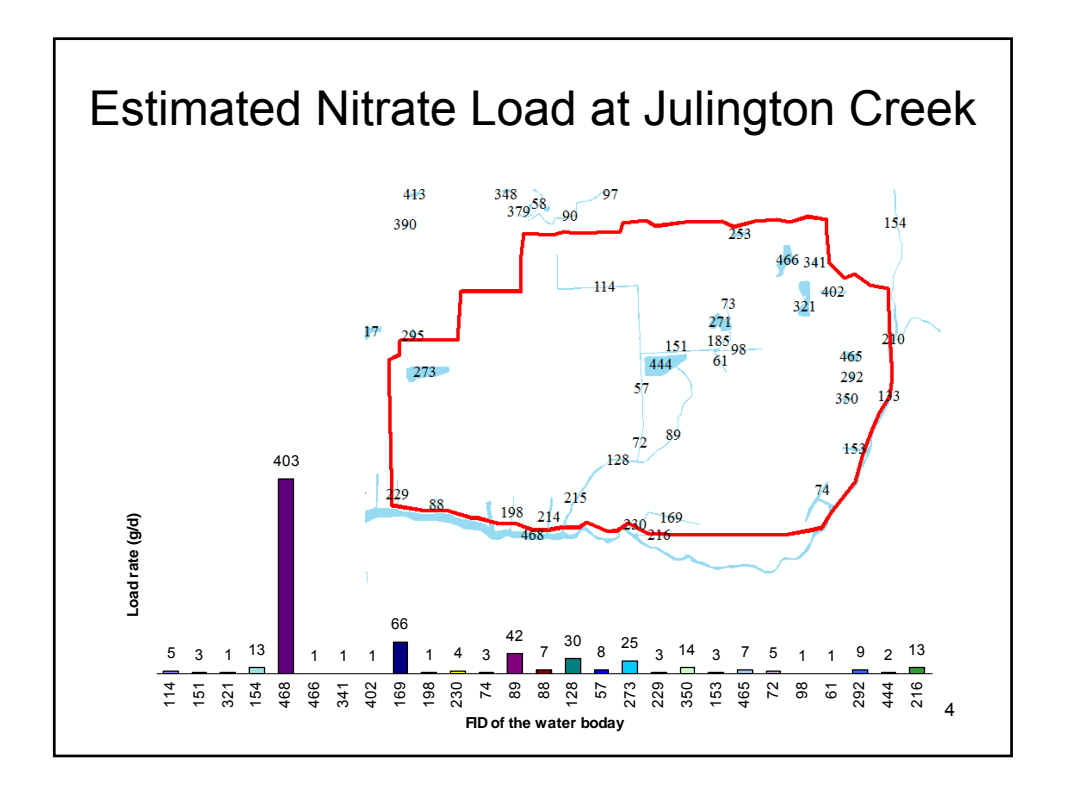

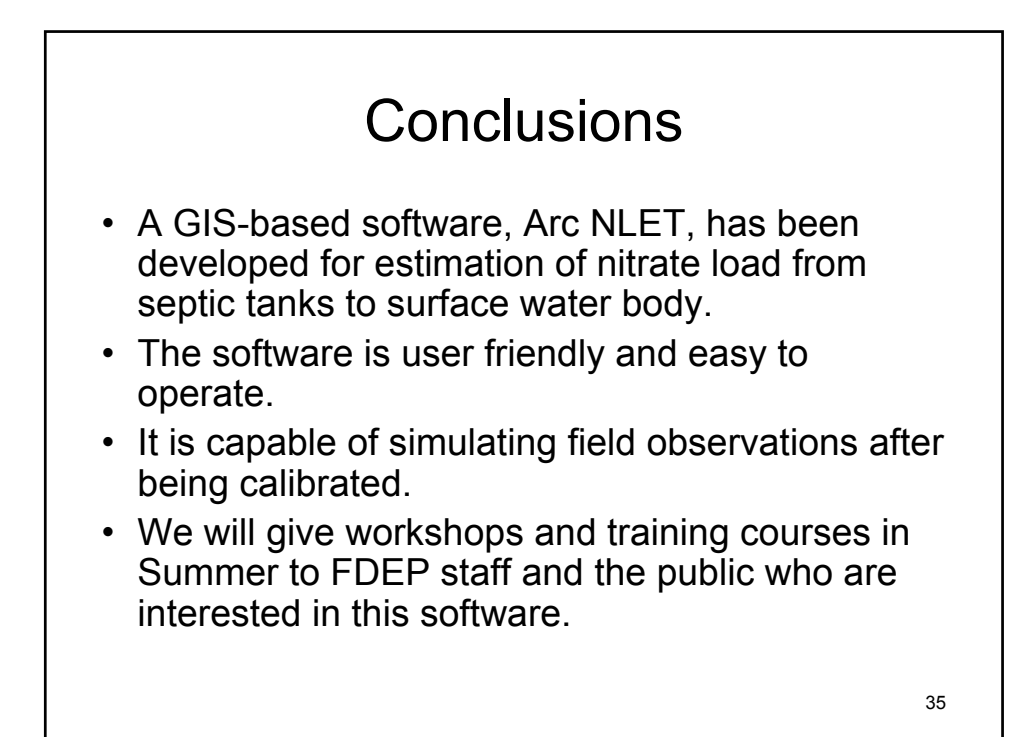

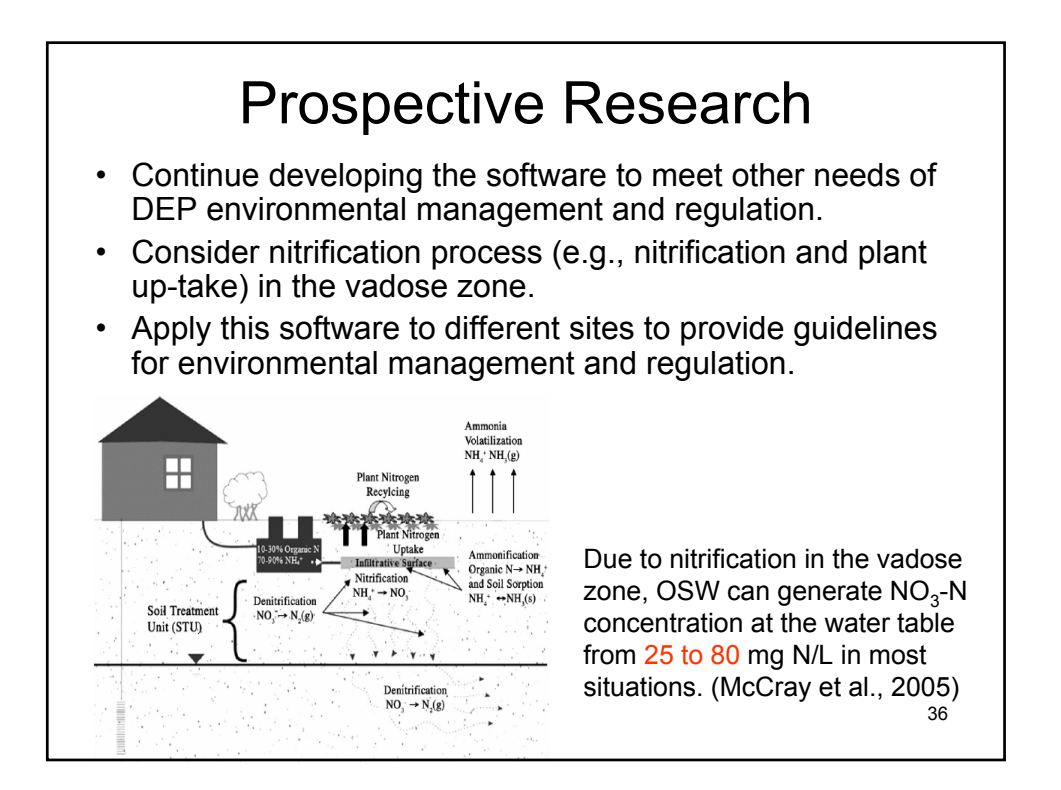

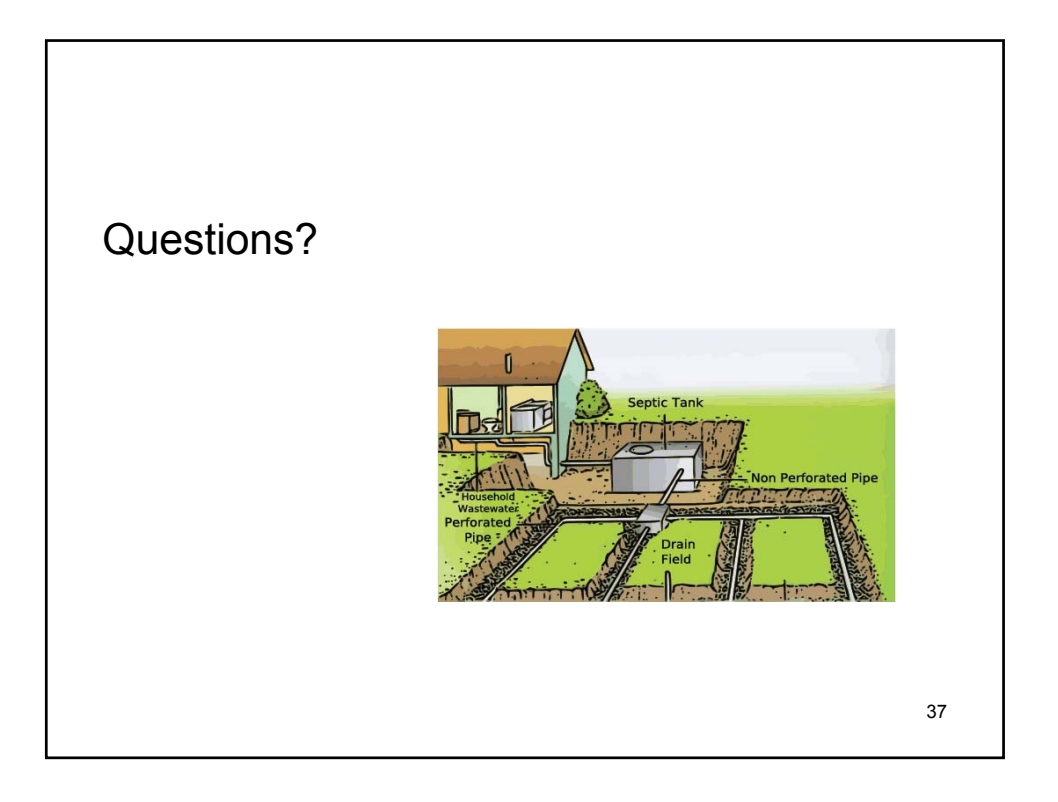

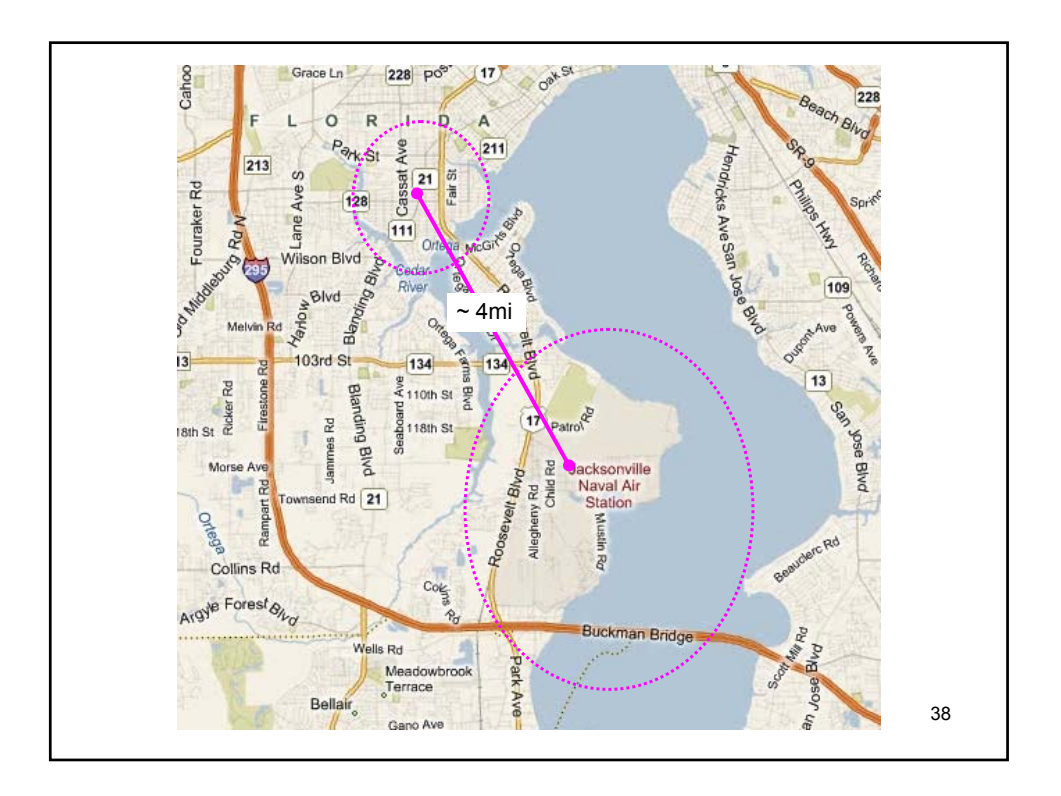

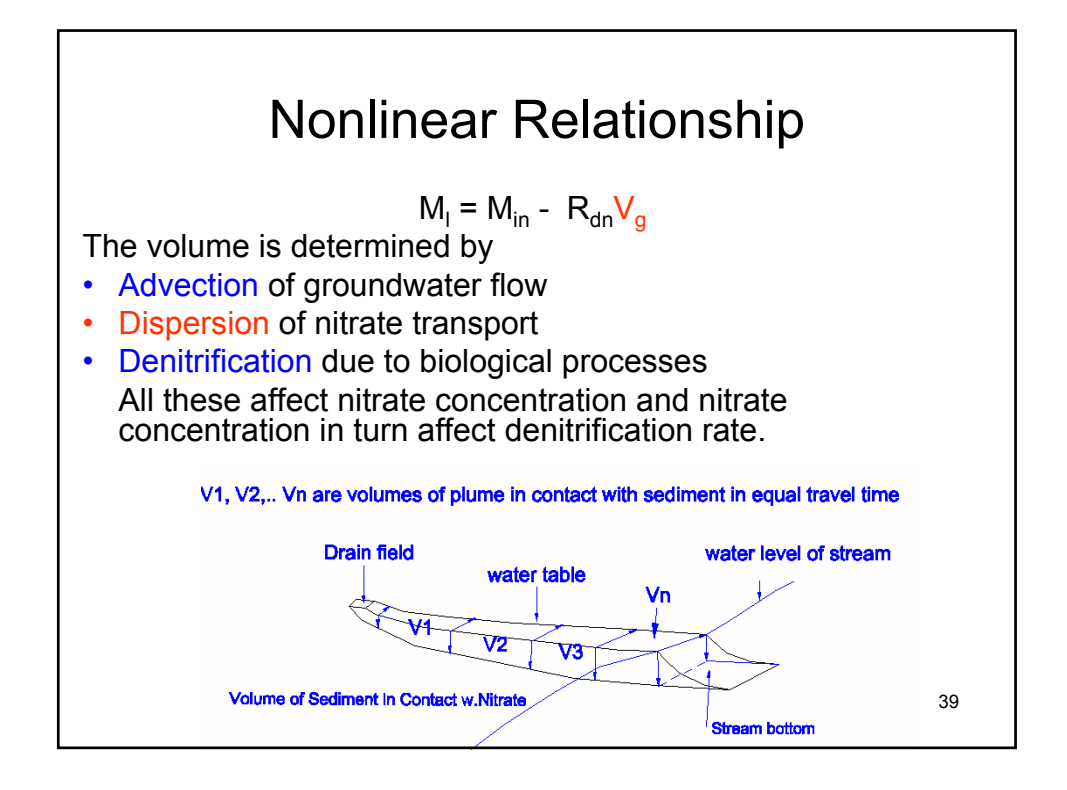

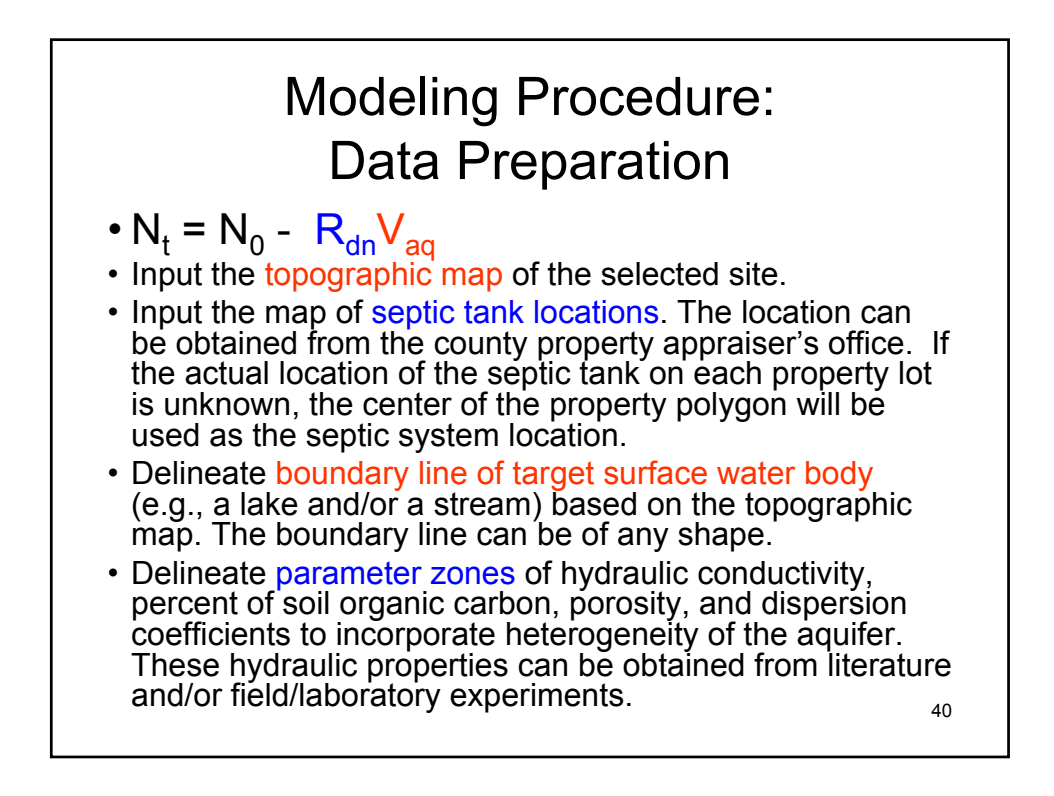

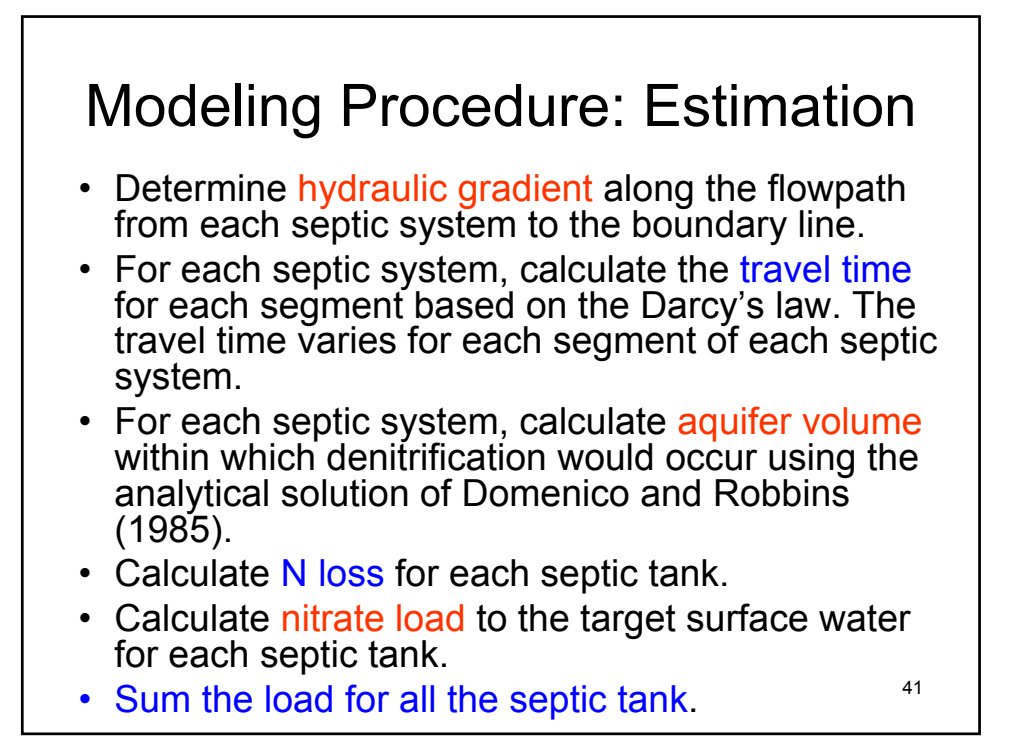